#### Robotics and Autonomous Systems

Lecture 21: The Jason Interpreter

#### Richard Williams

Department of Computer Science University of Liverpool

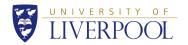

#### **Today**

- The previous couple of lectures have introduced the language and environment that you will use for the second assignment:
  - Jason
  - AgentSpeak
- This lecture will look at Jason in more detail.
- Understanding how Jason works will help you to know how to write AgentSpeak programs.

## Programming in AgentSpeak

- Agent programs are written in AgentSpeak and consist of sets of goals, plans and beliefs
- How these components of the program interact to determine the actual behavior of the agent program is determined by
  - · Jason: the interpreter
- The interpreter runs the agent implementing a reasoning cycle (= BDI decision loop)
- Understanding how the interpreter works, is key to programming agents in Jason

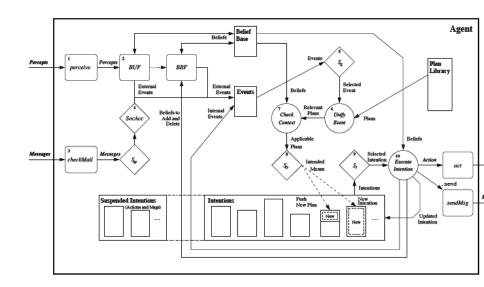

- Ok, so it is a bit more complex than the BDI cycle.
- · Let's break it down a bit.

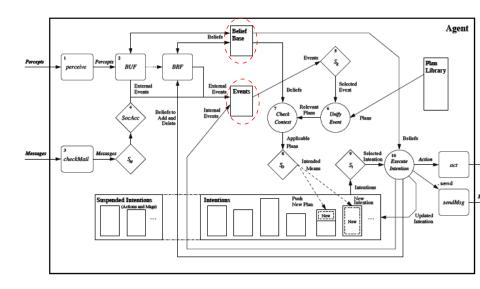

· Rectangles: basic components.

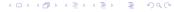

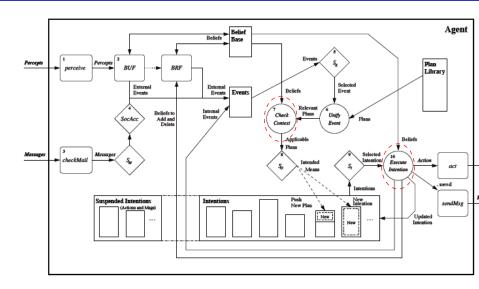

· Circles: fixed methods of the interpreter

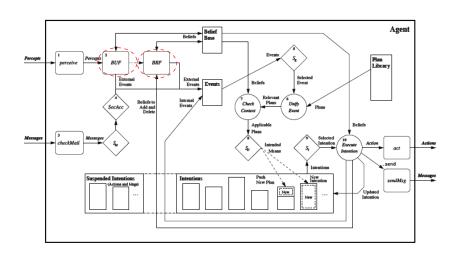

Rounded boxes: customizable methods

- We will look at two bits of this in some detail:
  - Belief update
  - Event handling
- Event handling is basically everything you need to know about how programs are executed.

#### Belief update

- Captures how the agent changes its view of the world.
- Three components:
  - Perception
  - Belief revision
  - Incoming messages
- Will consider them in sequence.

## Perception

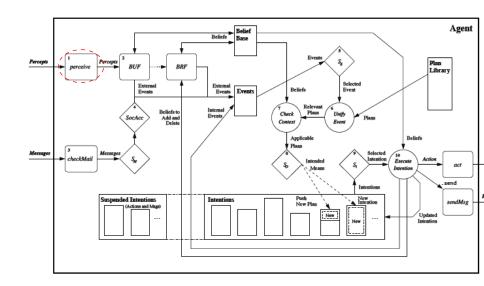

## Perception

- Perception in Jason consists in the process of acquiring percepts consisting of logical literals.
- These are symbolic representation of the state-of-affairs being perceived
- They can be acquired via a simulated environment, or by interfacing real-world devices like robots
- The Perceive method implements this process by obtaining a list of literals (the percepts) from the environment
- To interface to the robot, you will have to supply this list of literals

## Perception

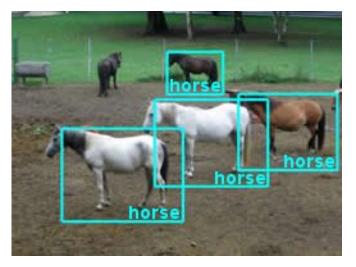

• This involves translating sensor data into literals.

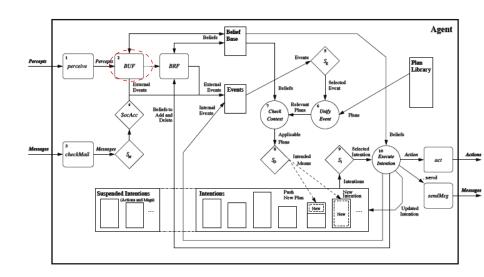

- Once the list of percepts has been obtained, the belief base needs to be updated
- BUF implements a default method for achieving that. Let P be the list
  of percepts and B the current belief base.
  - each literal in P but not in B is added to B
  - each literal in B no longer in P is removed from B
- Each such change generates an event (which may trigger a plan!).

- This approach to belief update involves enumerating all the beliefs.
- Not very efficient!

- Example update:
  - $\langle +colour(box1, red)[source(percept)], \top \rangle$ 
    - +colour(box1, red) is the new belief
    - [source(percept)] says it came from perception
    - ⊤ says it is an external event.

If that box disappears:

$$\langle -\texttt{colour}(\texttt{box1}, \texttt{red})[\texttt{source}(\texttt{percept})], \top \rangle$$

is the update.

## Messages from other agents

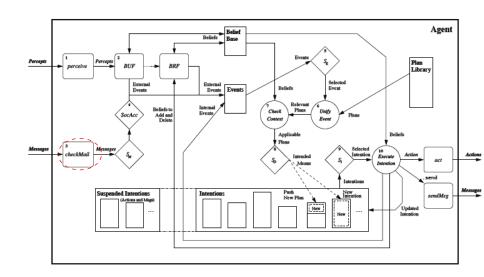

## Messages from other agents

- Another source of information for agents are messages from other agents
- The checkMail method obtains messages for the agent (that are stored on the underlying multiagent system infrastructure)
- The messages may then be selected through a selection function (which is user-defined) in order to impose priorities upon them
- The default implementation just selects the first message in the queue
- Messages also generate events (annotate beliefs):

```
\langle + colour(box1, red)[source(agent1)], \top \rangle
```

## Socially acceptable messages

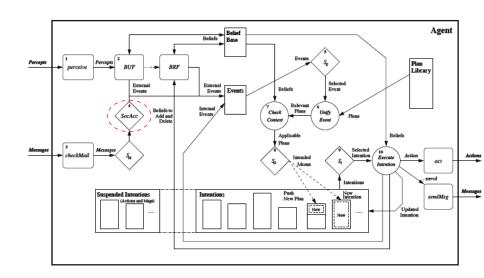

## Socially acceptable messages

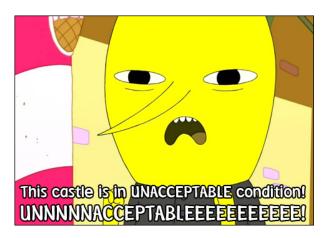

## Socially acceptable messages

- The SocAcc method implements a social acceptance function which further filters incoming messages after their selection
  - filters according to criteria such as the "social structure" within a multiagent system
  - a sort of spam filter
  - allows an agent, for example, to ignore messages from a specific agent.
- This method is also typically customized by the user

## **Event handling**

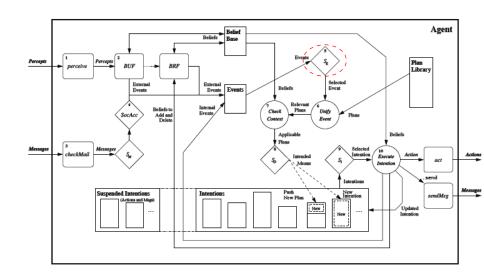

## **Event handling**

- BDI agents operate by reacting to events (they trigger plans!)
- In each reasoning cycle, only one pending event at the time can be handled
- This requires an event selection function operating on the set of pending events.
  - Intuitively, this selection function incorporates the "interests" of the agent, what they consider relevant
- The default implementation function handles events in a queue by a first-in first-out principle

## Retrieving all relevant plans

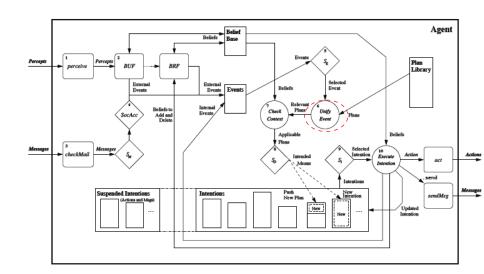

## Retrieving all relevant plans

- Once an event has been selected, relevant plans i.e., plans that can handle the event need to be retrieved
- This is done through a procedure called unification consisting of matching the "type" of the event.

## Retrieving all relevant plans

An example:

Which would it match?

#### Substitution and Unification

 A substitution is a function from a finite set of variables to a finite set of variables or constants. It can be viewed as a set of replacements:

$$\sigma = \{X_1 \to \chi_1, \dots, X_n \to \chi_n\}$$
 where  $X_i$  are variables, and  $\chi_i$  are variables or constants.

- Constraints:
  - $X_i \neq X_i$ ,  $i \neq j$
  - $X_i \neq \chi_j$ ,  $i \neq j$
- Example:

$$\begin{split} \sigma &= \{ \textit{X} \rightarrow \textit{comp329} \} \\ \sigma &(\texttt{lecturer}(\texttt{X}, \texttt{Y})) = \texttt{lecturer}(\texttt{comp329}, \texttt{Y}) \end{split}$$

#### Substitution and Unification

 A substitution for two formulae/predicates is a unifier iff the substitution applied to the two formulae/predicates yield the same result

```
\sigma(\texttt{lecturer}(\mathtt{X}, \mathtt{Y})) = \sigma(\texttt{lecturer}(\mathtt{COMP329}, \mathtt{Y}))
```

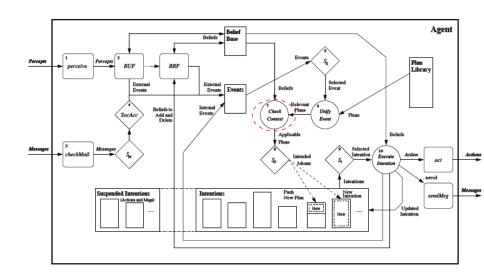

- After having selected the relevant plans, we have to identify, among them, the applicable ones
- Applicable plans are those whose contexts is a logical consequence of the belief base
- **P** is a logical consequence of **Q** iff there exist a (most general unifier)  $\sigma$  such that  $\sigma(P)=Q$
- · Let's look at an example.

Belief base

```
shape(box1,box)[source(percept)].
position(box1,coord(9,9))[source(percept)].
colour(box1,blue)[source(percept)].
shape(sphere2,sphere)[source(percept)].
position(sphere2,coord(7,7))[source(bob)].
colour(sphere2,red)[source(john)].
```

Plans

```
+colour_(Object,Colour):
    shape(Object,box)
    & not position(Object,coord(0,0)) <- ...
+colour_(Object,Colour) :
    colour(OtherObj,red)[source(S)]
    & S/==percept &
        shape(OtherObj,Shape) &
        shape(Object,Shape) <- ...</pre>
```

- In this example, "a plan is a logical consequence of the belief base" just means that it is possible to coherently match (unify) elements of the belief base with a plan.
- However "logical consequence" allows the match to not only be with a fact in the belief base, but also with the result of applying a rule.

## Selecting one plan and one intention

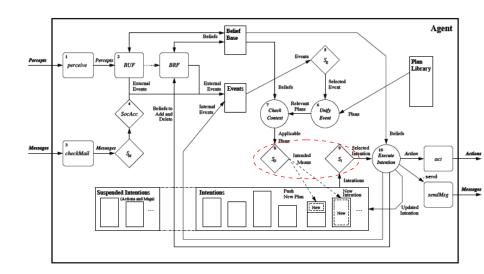

## Selecting one plan and one intention

- Once the set of applicable plans has been determined, one among them has to be selected
- This is done by an option selection function.
   Its default setting works on a first-in first-out basis
- The selected plan is instantiated by the unification that determined it as applicable, and added to an intention stack, representing a single intention
- Several intentions (= stacks of partially instantiated plans) might be awaiting processing
- Again, a selection function (intention selection function) determines which intentions to process first Default: first-in first-out

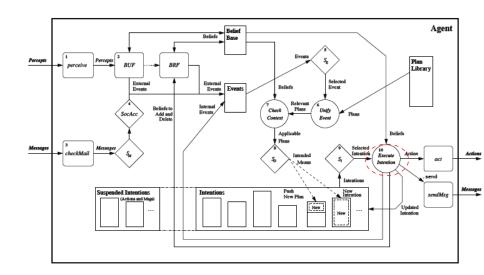

Suppose the selected event is:

```
<+b , T>
```

• Then the selected plan:

```
[+b : true <- !g ; a1 | ... ]
```

is pushed onto the intention stack

- The interpreter then does intention selection. Let's assume that this
  pulls this same intention from the stack.
- The interpreter selects the first formula in the plan body:

! g

and pushes the rest of the intention back onto the stack.

- !g is a goal.
- Handling a goal involves creating the following event:

```
<+!g , [ +b : true <-!g ; a1 ]>
```

Which then needs a plan.

- The system then repeats the previous couple of steps, selecting a plan for +!g and stacking the plan on the intention stack.
- · Let's say that this plan:

```
[+!g : true <- a2 | +b : true <- !g ; a1 | \dots ] is the one selected.
```

 Again it is pushed onto the intention stack, and a new intention selected.

· Assume this intention is:

```
[+!g : true <- a2 | +b : true <- !g ; a1 | ... ]
```

- This time the first step is an action a2.
- The agent just does this.
- The rest of the intention is pushed back onto the stack.

- Note that there are two different things happening.
- Executing goals removes one step from an existing intention,but pushes a new intention onto the stack.
   Stack grows.
- Executing an action removes one step from an existing intention Stack shrinks.
- With a LIFO intention stack we handle intentions in a recursive manner.
  - (The book says "FIFO", but I am pretty convinced it is a LIFO structure)
- A custom intention stack might prioritize intentions, for example by expected utility.

#### Plan failure

- Plans may fail for the following reasons:
  - The set of applicable plans turns out to be empty
  - An action fails
     i.e., no feedback reaches the agent about the successful execution of
     the action
  - A test goal fails
- If a plan for handling a goal achievement fails, Jason generates a goal-deletion event (and possibly drop the intention):
  - -!g
- This event can be used by the programmer to specify further plans to handle the failure
- These can be as simple as:
  - -!g : true <- !g

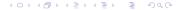

## Summary

- This lecture focused on the structure of the Jason interpreter.
- It looked at the interpreter as a (sophisticated) model of a deliberation cycle.
- And it explained, in quite a lot of detail, all the main steps of the interpreter.